Mysql Create Table [Primary](http://docs.manualsget.com/to.php?q=Mysql Create Table Primary Key Foreign Key) Key Foreign Key >[>>>CLICK](http://docs.manualsget.com/to.php?q=Mysql Create Table Primary Key Foreign Key) HERE<<<

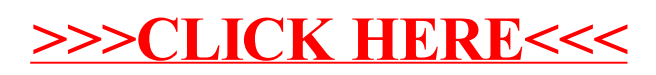